## **Procedimiento para solicitar Retiro Retroactivo en la Facultad de Ciencias jurídicas y Políticas**

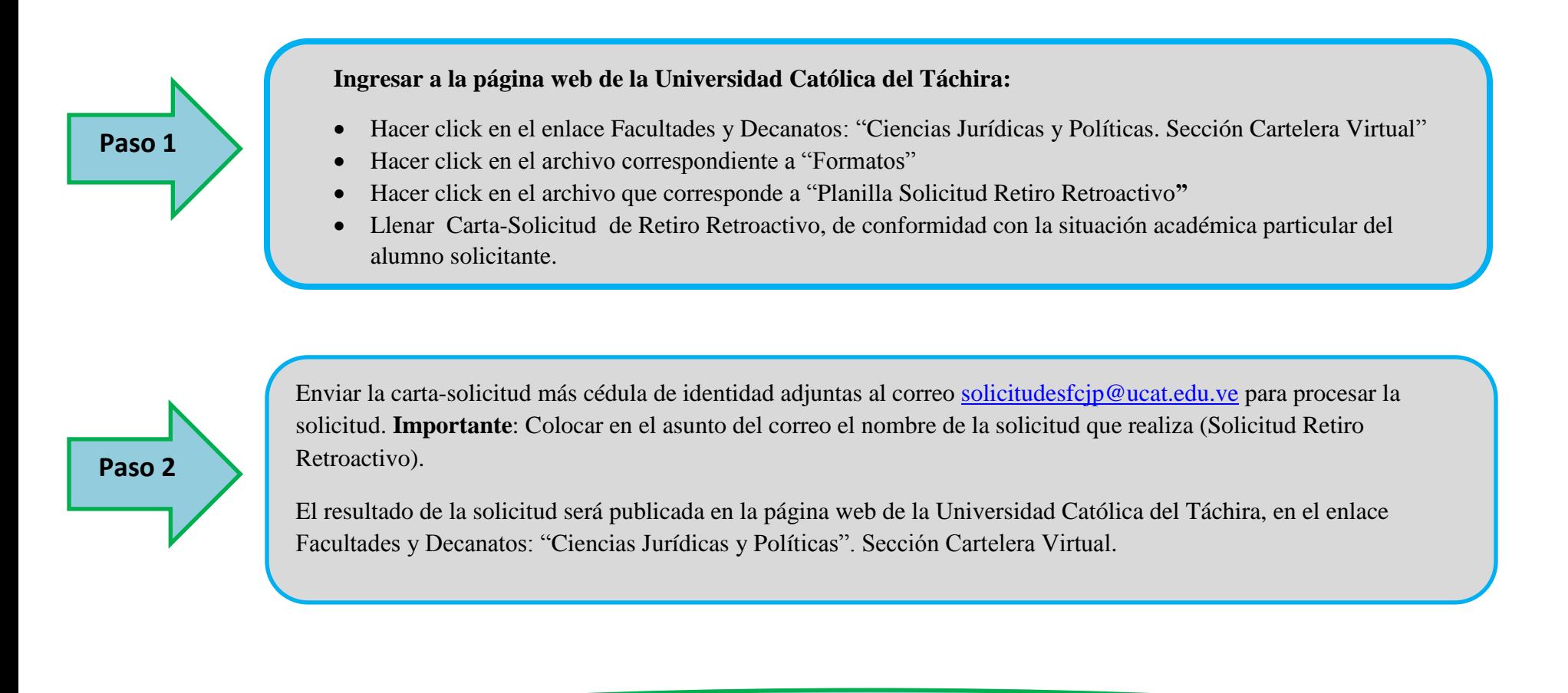

**Lapso para envío de solicitud desde el 02-09-2020 al 15-09-2020**

**Lapso para envío de solicitud desde el 02-09-2020 al 15-09-2020**